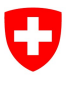

Dipartimento federale dell'ambiente, dei trasporti, dell'energia e delle comunicazioni DATEC

Ufficio federale dell'ambiente UFAM Divisione Acque

Stato: 15.03.2024; versione 1.06

# Scheda tecnica Set di indicatori 1 Varietà di habitat

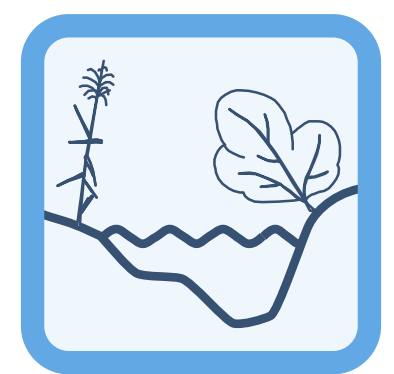

- Indicatori: 1.1 Struttura dell'alveo (secondo Woolsey et al. 2005, n. 36)
	- 1.2 Struttura delle rive (secondo Woolsey et al. 2005, n. 45)
	- 1.3 Profondità dell'acqua (secondo Woolsey et al. 2005, n. 17)
	- 1.4 Velocità di deflusso (secondo Woolsey et al. 2005, n. 16)
	- 1.5 Disponibilità di zone rifugio (secondo Woolsey et al. 2005, n. 11)
	- 1.6 Substrato (secondo Woolsey et al. 2005, n. 35 e Hunzinger et al. 2018)

### Nota editoriale

Editore: Ufficio federale dell'ambiente (UFAM) L'UFAM è un ufficio del Dipartimento federale dell'ambiente, dei trasporti, dell'energia e delle comunicazioni (DATEC).

Autori delle schede tecniche (2005): Lukas Hunzinger (Flussbau AG), Armin Peter (Eawag), Steffen Schweizer (KWO)

### Accompagnamento tecnico dell'aggiornamento (2019/2022):

Specialisti coinvolti: Lukas Hunzinger (Flussbau AG), Steffen Schweizer (KWO), Pascal Vonlanthen (Aquabios), Gruppo di accompagnamento nazionale: Ulrika Åberg (Eawag), Marco Baumann (TG), Simone Baumgartner (UFAM), Anna Belser (UFAM), Nanina Blank (AG), Arielle Cordonier (GE), Roger Dürrenmatt (SO), Claudia Eisenring (TG), Martin Huber-Gysi (UFAM), Lukas Hunzinger (Flussbau AG), Manuela Krähenbühl (ZH), Vinzenz Maurer (BE), Nathalie Menetrey (VD), Erik Olbrecht (GR), Eva Schager (NW), Lucie Sprecher (Eawag), Gregor Thomas (UFAM), Pascal Vonlanthen (Aquabios), Heiko Wehse (Hunziker Betatech), Christine Weber (Eawag), Hansjürg Wüthrich (BE)

### Indicazione bibliografica: Ufficio federale

dell'ambiente (ed.), 2019: Set di indicatori 1 – Varietà di habitat In: Controllo dell'efficacia delle rivitalizzazioni: imparare insieme per il futuro. Ufficio federale dell'ambiente (UFAM), Berna. Scheda tecnica 1, V1.06.

Redazione: Christine Weber, Lucie Sprecher (Eawag)

Traduzione: Servizio linguistico italiano (UFAM), Michel Jaeger (TI), Marco Nembrini (Oikos)

Illustrazioni: Laurence Rickett (Firstbrand), Eliane Scharmin (Eawag)

Foto di copertina: Vinzenz Maurer (BE), Laurence Rickett (Firstbrand)

### Link per scaricare il PDF:

www.bafu.admin.ch/controllo-dell-efficacia-rivit (la versione stampata non può essere ordinata) La presente pubblicazione è disponibile anche in lingua francese e tedesca. La lingua originale è il tedesco.

© UFAM 2019

Questo set di indicatori è parte integrante del controllo dell'efficacia STANDARD a livello nazionale e dev'essere utilizzato congiuntamente alla documentazione pratica «Controllo dell'efficacia delle rivitalizzazioni: imparare insieme per il futuro» (UFAM 2019). Gli indicatori contenuti nel set sono stati derivati da diverse fonti (ad es. Woolsey et al. 2005: sistema modulare graduato) e in parte aggiornati o adattati ai fini della documentazione pratica. Una sintesi delle principali modifiche è riportata alla scheda 7.

### Principio

Un tratto fluviale racchiude un mosaico variegato di spazi vitali acquatici e terrestri. Questi habitat si formano attraverso processi abiotici quali le piene o il trasporto di materiale solido di fondo, ma sono anche frutto dell'attività biologica, come la crescita dei vegetali o il castoro. A seconda della velocità di deflusso, della profondità dell'acqua o della composizione del substrato dell'alveo gli habitat sono popolati da diversi esseri viventi. Con il set di indicatori 1 si definisce in che misura la varietà di habitat è cambiata per effetto della rivitalizzazione; esso rappresenta pertanto la base per il rilievo e l'interpretazione dei set di indicatori biologici. Il set di indicatori 1 tiene conto delle strutture morfologiche presenti nell'alveo e sulle rive, delle conseguenti condizioni idrauliche (profondità dell'acqua, velocità di deflusso) e della composizione e mobilità del substrato. Una parte degli indicatori viene rilevata lungo l'intero tratto rivitalizzato, l'altra invece viene determinata in una sottosezione specifica (cfr. anche scheda 8 della guida pratica).

Tramite questa icona vengono condivisi suggerimenti e stratagemmi degli utenti.

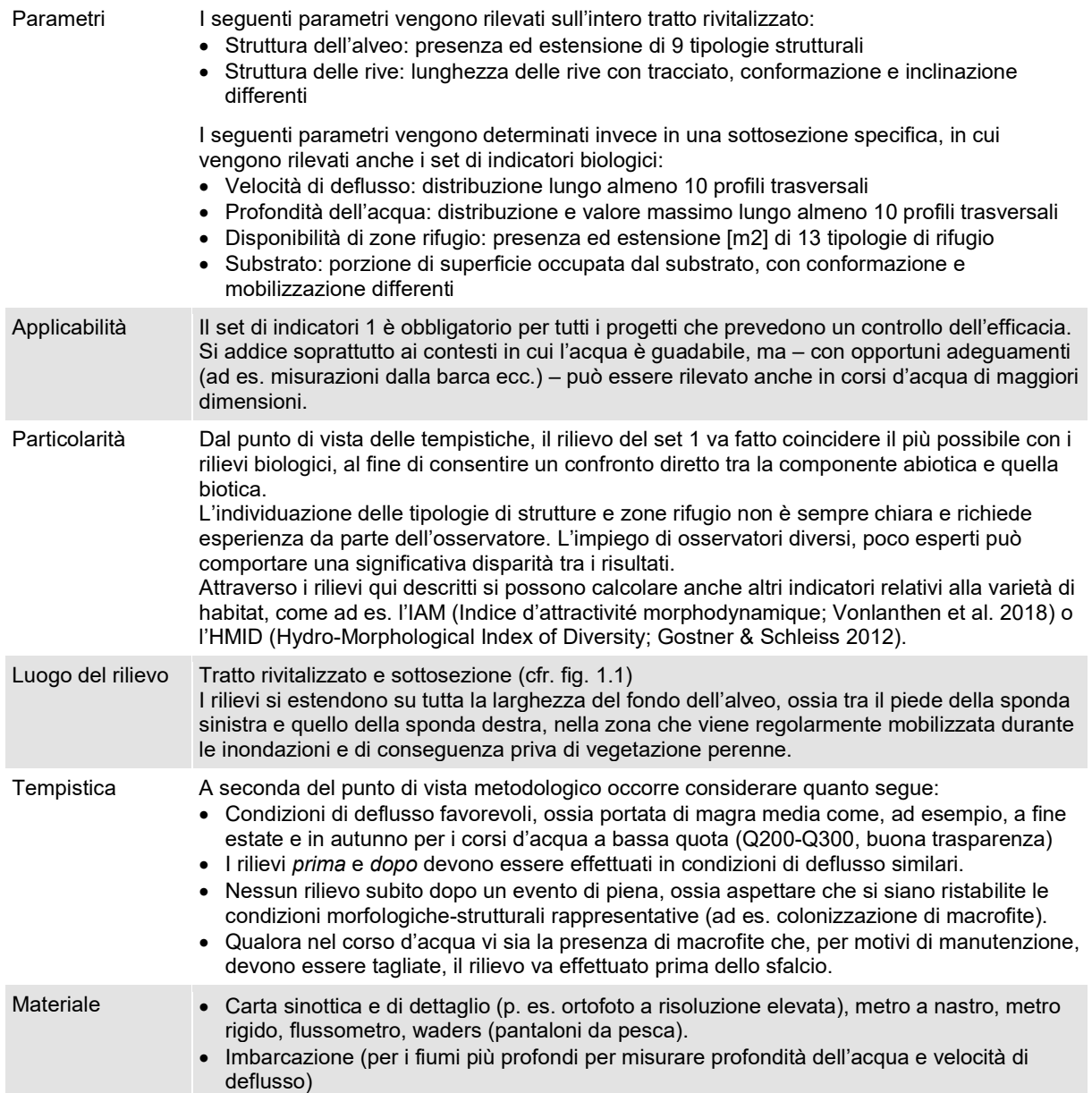

Figura 1.1: Luogo del rilievo degli indicatori del set 1.

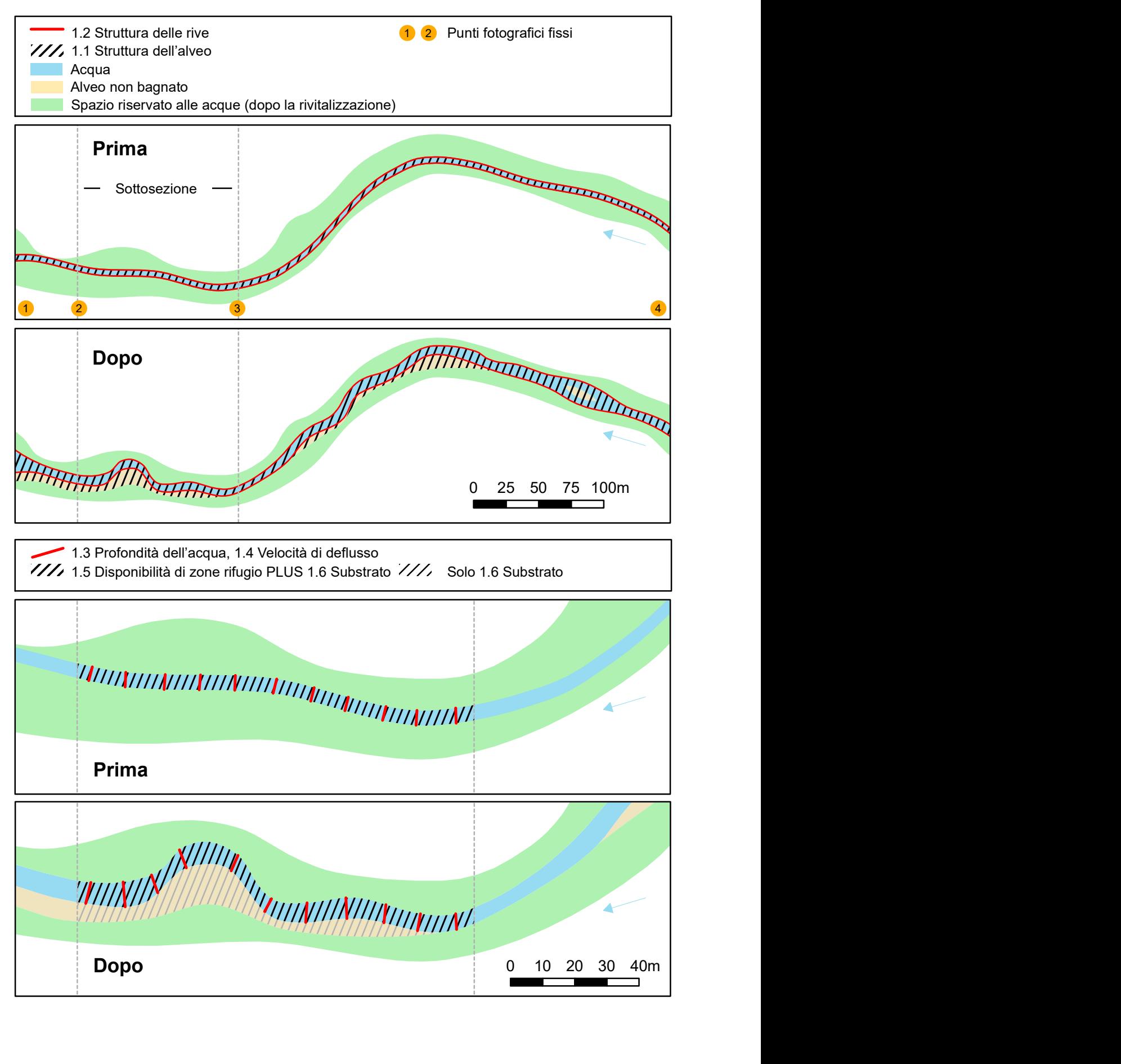

### Rilievo

Il rilievo è suddiviso in due fasi: innanzitutto si descrive a grandi linee la struttura dell'alveo e delle rive mediante una cartografia dell'intero tratto rivitalizzato, dopodiché si procede con un rilievo più dettagliato (velocità di deflusso, profondità dell'acqua, disponibilità di zone rifugio, substrato) all'interno di una sottosezione selezionata. La posizione della sottosezione rimane identica prima e dopo la rivitalizzazione, ossia i rilievi dopo vengono effettuati nel medesimo punto (scheda 8).

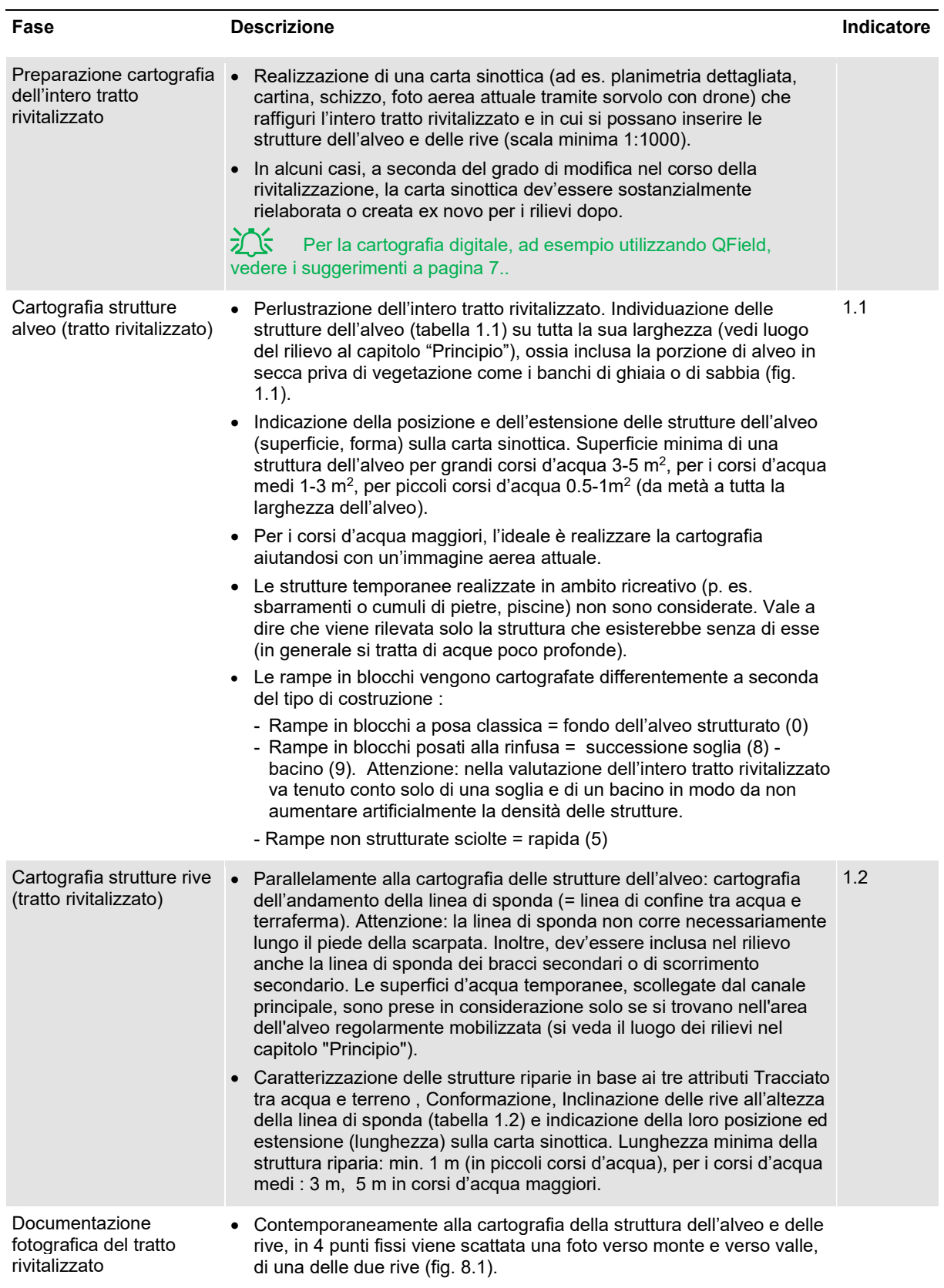

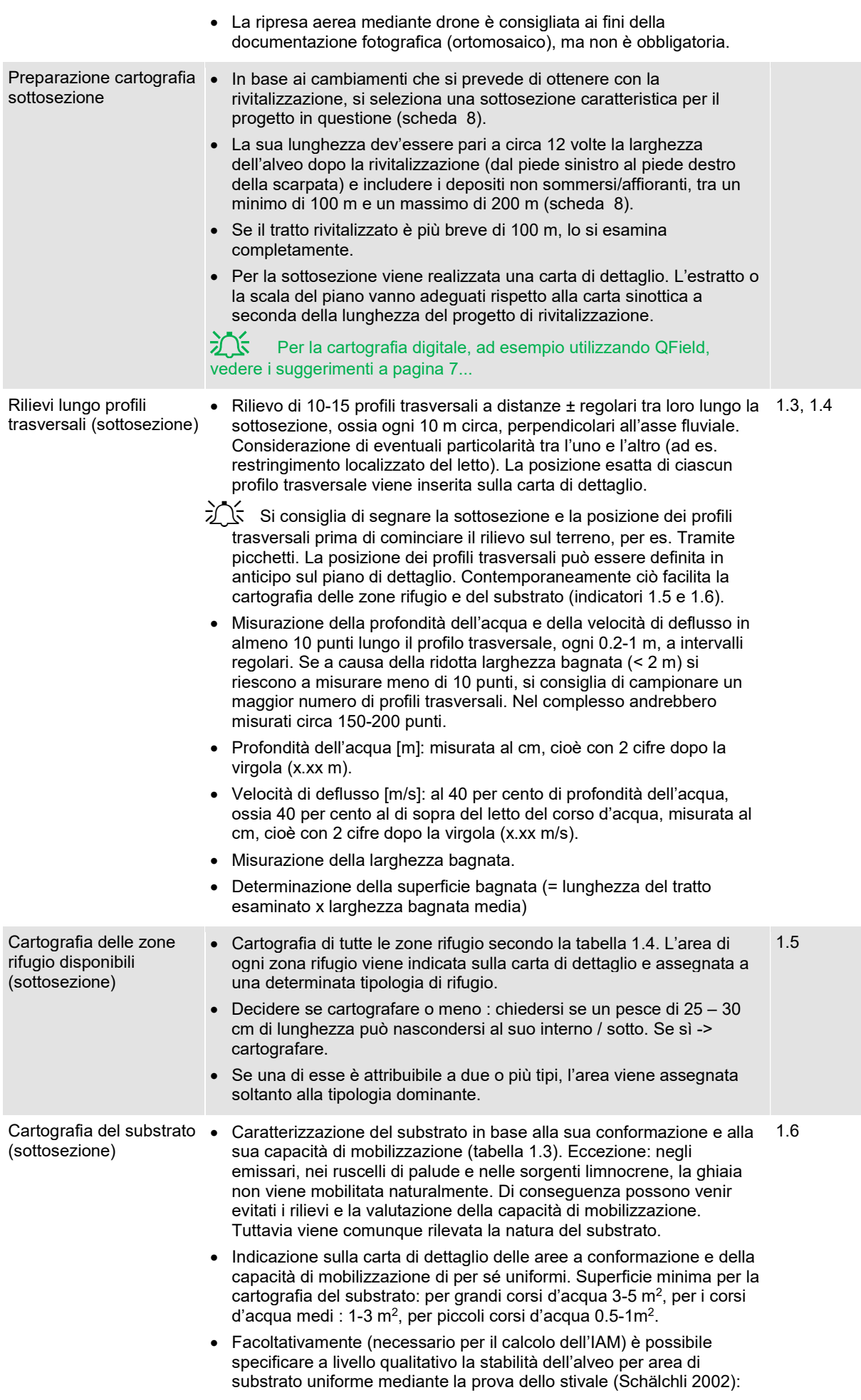

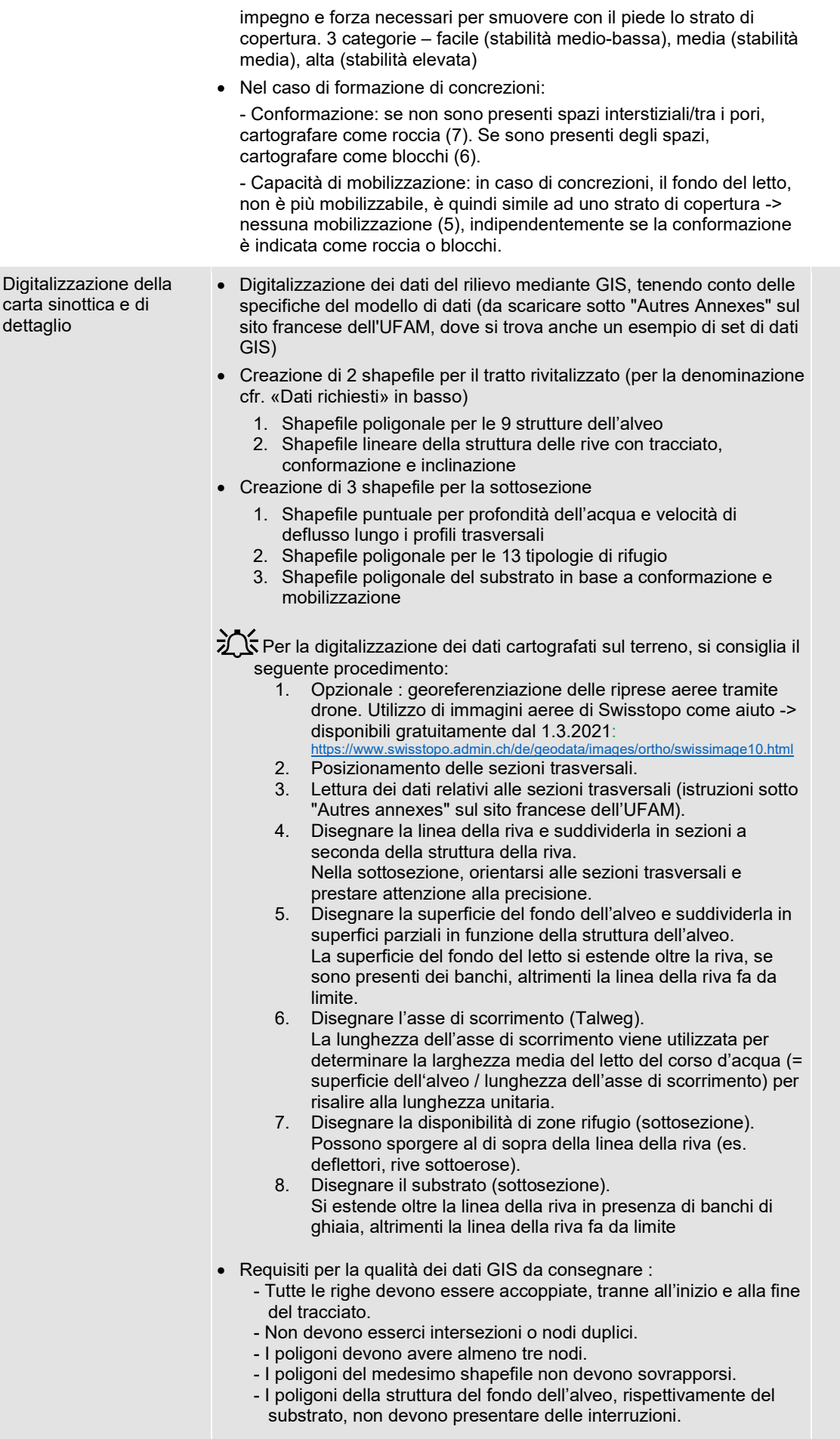

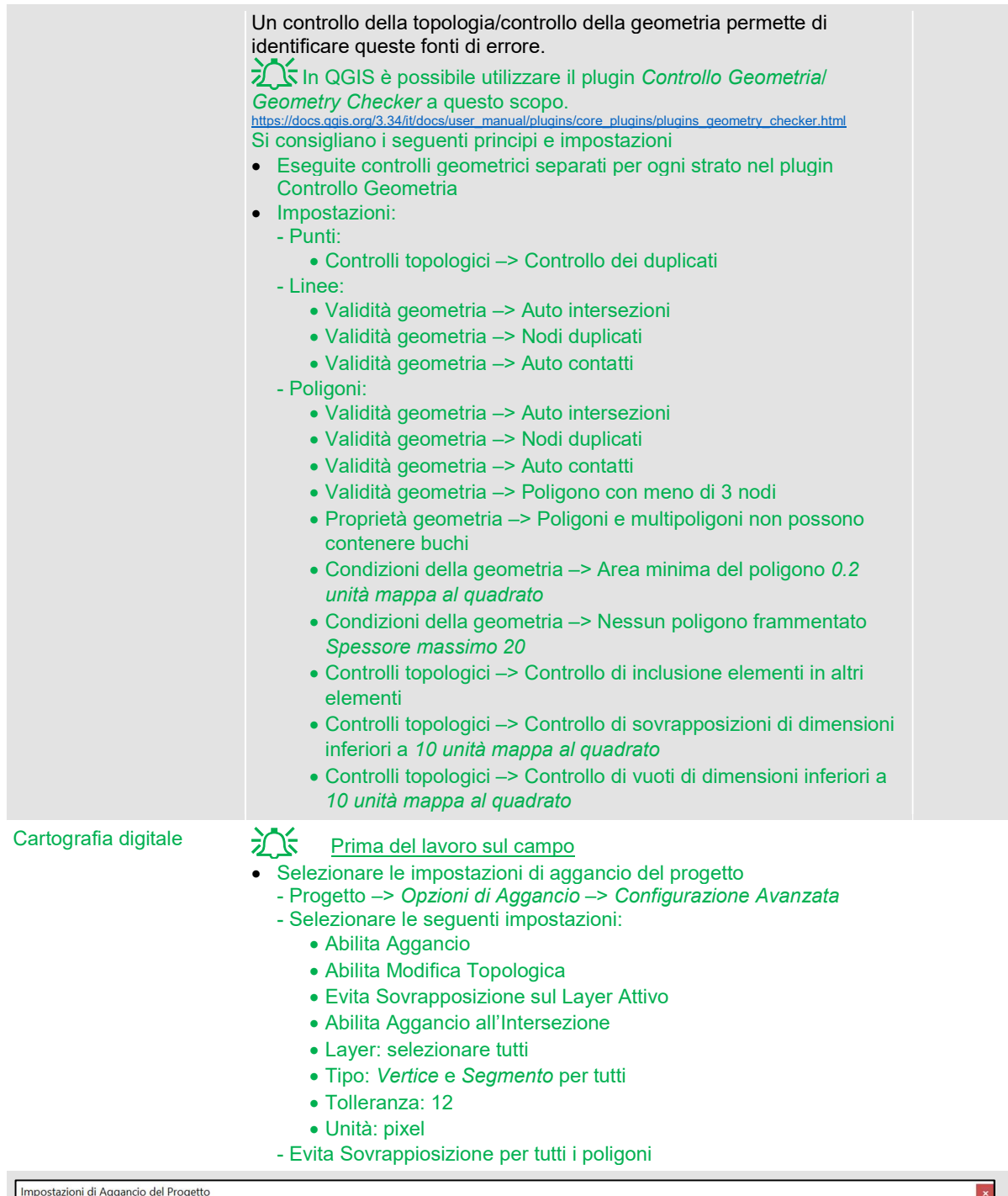

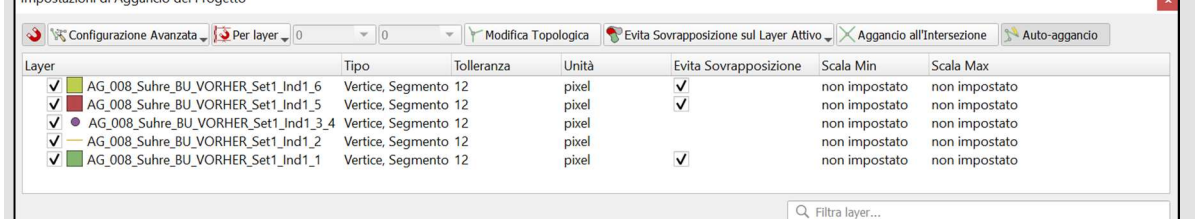

## **Durante il lavoro sul campo**

- NON utilizzare la funzione di digitalizzazione a mano libera di QField.
- Non ingrandire oltre la scala 1:100 per il disegno.
- Nota: con queste impostazioni di aggancio, è possibile disegnare sopra i poligoni esistenti nel livello attivo senza creare elementi sovrapposti.

Tabella 1.1: Strutture dell'alveo cartografate nell'indicatore 1.1 lungo il tratto rivitalizzato, inclusi esempi di foto della Kander (Ct. BE) e di una sequenza a gradinata (foto: Flussbau AG).

| N.                                                                                                    | <b>Struttura</b>                | <b>Descrizione</b>                                                                                                    |
|----------------------------------------------------------------------------------------------------|---------------------------------|----------------------------------------------------------------------------------------------------|
| 1                                                                                                    | Banco                           | Deposito di sedimenti localizzato, non sommerso in caso di deflusso ridotto,<br>al centro del fiume o lungo la sponda                                                                                                |
| 2                                                                                                    | Affossamento/ Depressione       | Forma di erosione localizzata sul fondale, formatasi per effetto di correnti<br>secondarie e/o mulinelli                                                                                                    |
| 3                                                                                                    | Solco d'erosione*               | Tratto di alveo allungato, profondo e a corrente debole. La larghezza<br>dell'alveo bagnato è piccola in confronto alla profondità di deflusso (<10-12).                                                             |
| 4                                                                                                    | Guado*                          | Tratto di alveo ampio, poco profondo, a corrente debole con ridotto<br>gradiente longitudinale. La larghezza dell'alveo bagnato è più grande rispetto<br>alla profondità di deflusso (>10-12).                       |
| 5                                                                                                    | Rapida*                         | Tratto di alveo ripido, a corrente forte con elevato gradiente longitudinale                                                                                                    |
| 6                                                                                                    | Acque calme                     | Area bagnata, stagnante in caso di deflusso ridotto                                                                                                    |
| $\overline{7}$                                                                                                    | Acque poco profonde             | Zona poco interessata dalla corrente lungo le sponde o lungo un banco di<br>ghiaia                                                                                                    |
| 8                                                                                                    | Gradino**                       | Naturale o artificiale: crea un salto seguito da una pozza. Il gradino inizia a<br>monte dove il deflusso accelera verso il salto e termina a valle dove il getto<br>incontra l'alveo. In seguito si trova la pozza. |
| 9                                                                                                    | Vasca**                         | Vasca di affossamento di ampie dimensioni a valle di un gradino                                                                                                    |
| 0                                                                                                    | Arginatura struttura dell'alveo | Struttura arginatura localmente (ad es. rivestimento di fondo), che non è<br>mappato come gradino                                                                                                    |
| * . Oalaa wuxuba a wadda aaafifulaasaa lughaaa waa aasugaana Èifigha dal aaga dhaaguu a kaaaa waqdagaa (weedlagta y 00/) |                                 |                                                                                                    |

\* Solco, guado e rapida costituiscono insieme una sequenza. È tipica dei corsi d'acqua a bassa pendenza (gradiente < 3%). Le sequenze a gradinata sono formazioni naturali tipiche dei corsi d'acqua con grande pendenza (gradiente > 1%), Possono formarsi anche in corsi d'acqua a bassa pendenza se sono presenti salti artificiali. .

Controllo dell'efficacia delle rivitalizzazioni Imparare insieme per il futuro

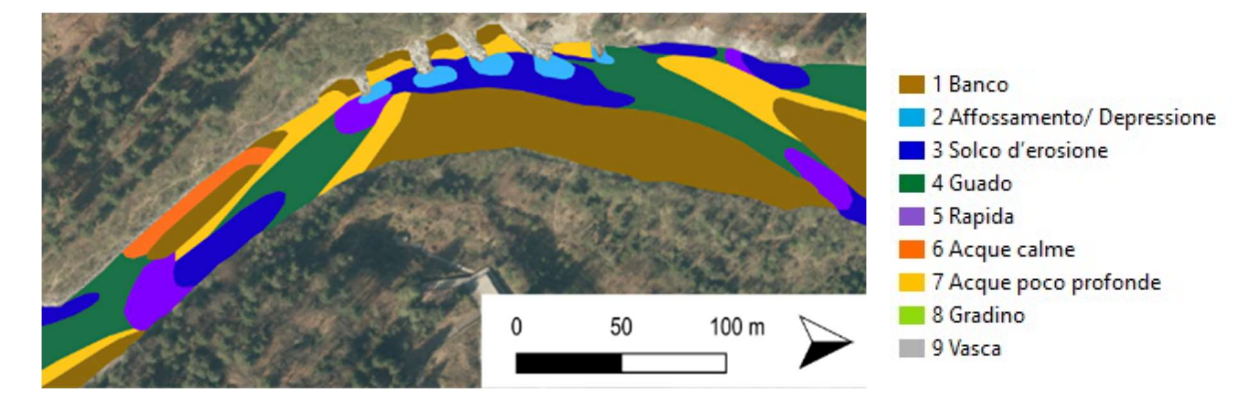

Banco (1) **Banco** (2) **Affossamento/ Depressione (2)** 

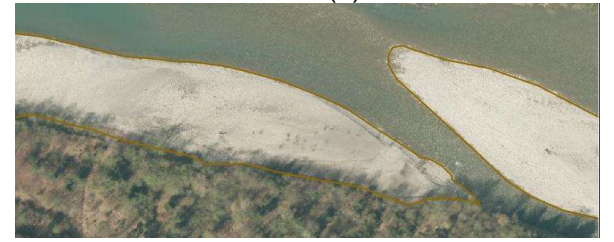

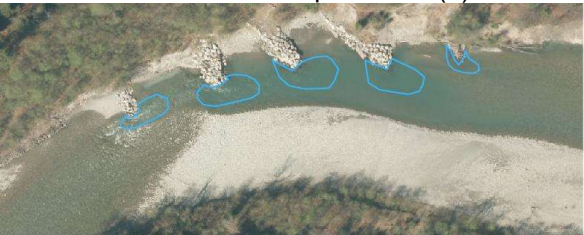

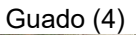

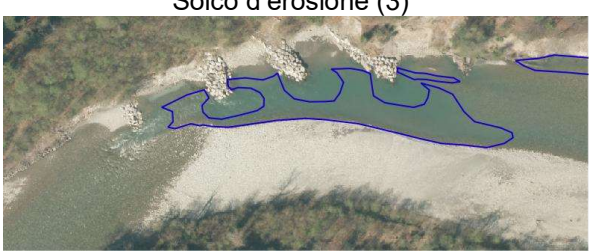

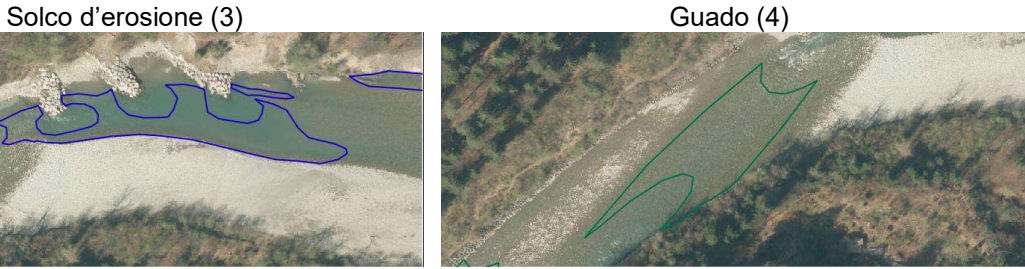

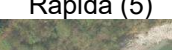

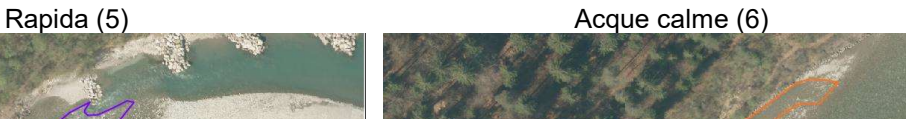

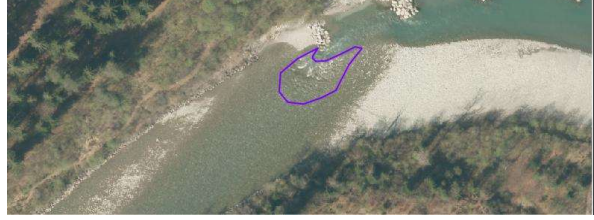

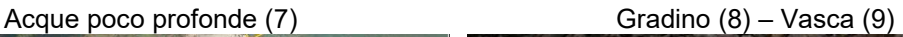

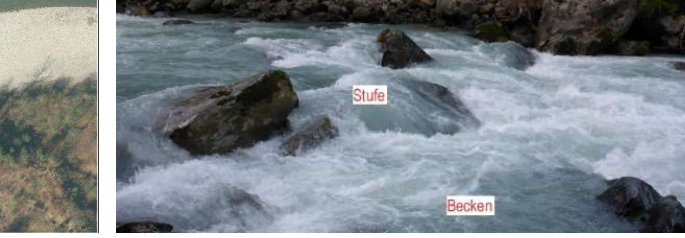

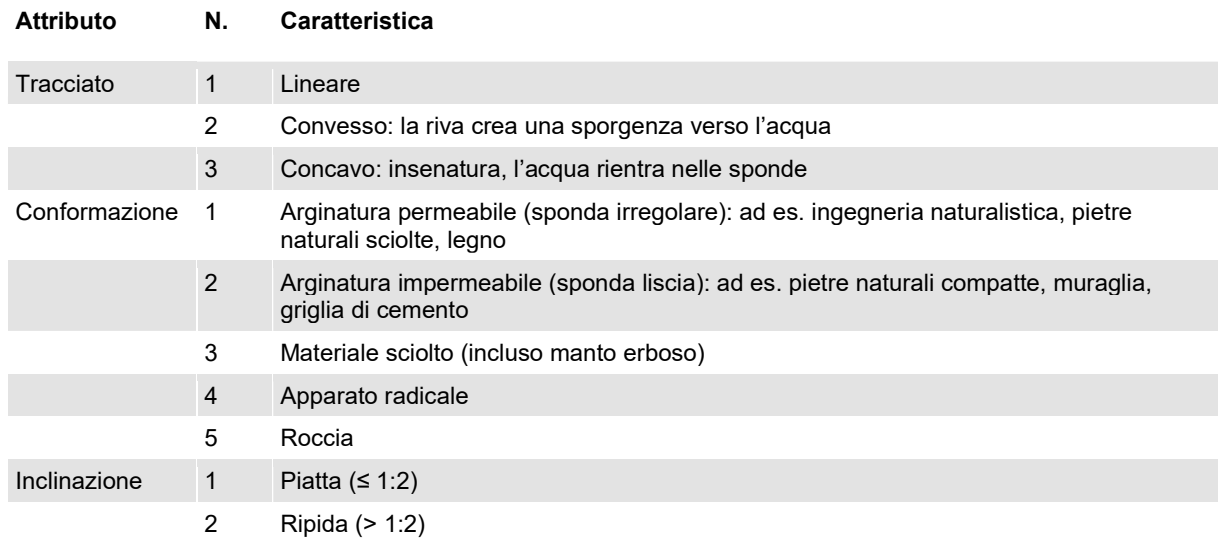

Tabella 1.2: Tre attributi della struttura riparia cartografati nell'indicatore 1.2 lungo il tratto rivitalizzato. Esempi di foto relative alle caratteristiche di tracciato, conformazione e inclinazione delle rive (foto: Flussbau AG).

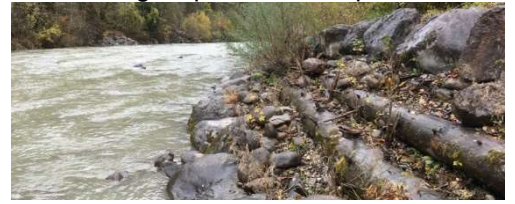

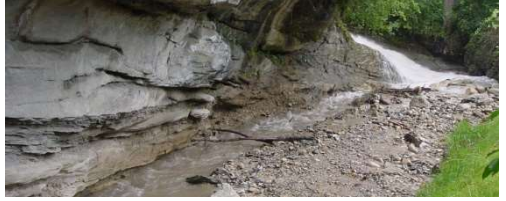

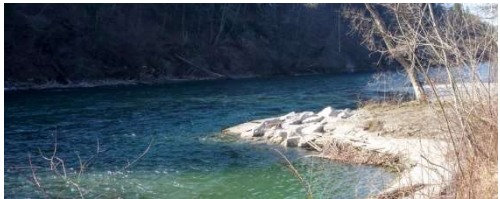

Materiale sciolto, piatto Materiale sciolto, ripido

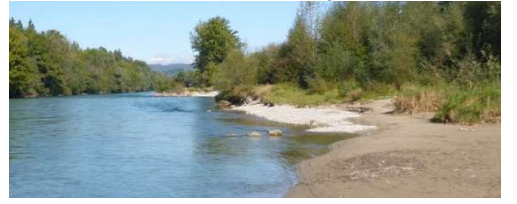

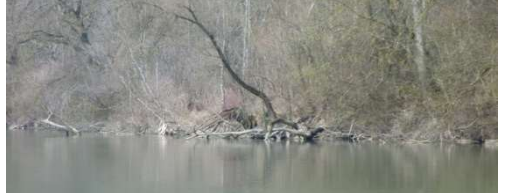

### Argine permeabile, ripido Argine impermeabile, ripido

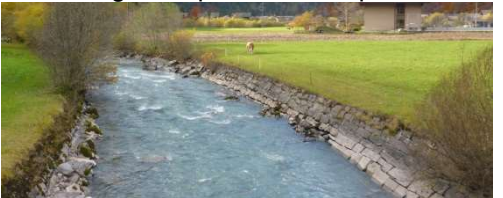

Roccia, ripida **Argine impermeabile, ripido, lineare** Argine impermeabile, ripido, lineare

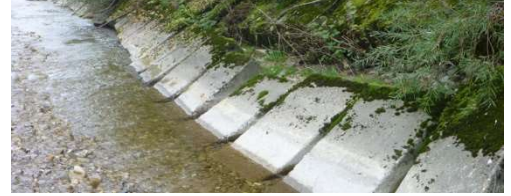

Convesso Concavo

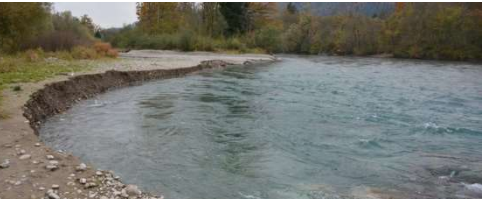

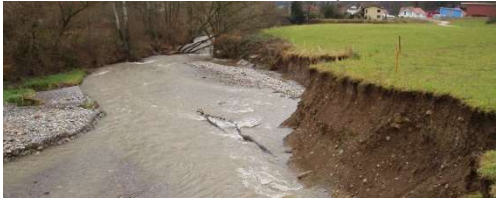

Apparato radicale, ripido Materiale sciolto, ripido

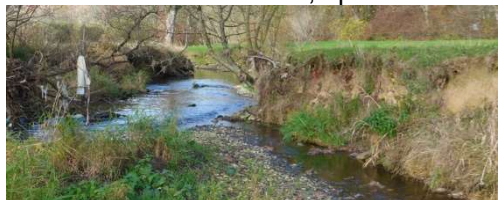

Tabella 1.3: I due attributi del substrato (indicatore 1.6). L'attributo «Mobilizzazione» corrisponde al parametro «Tipo di substrato» dell'aiuto all'esecuzione Risanamento del bilancio in materiale solido di fondo (Hunzinger et al. 2018; foto Flussbau AG).

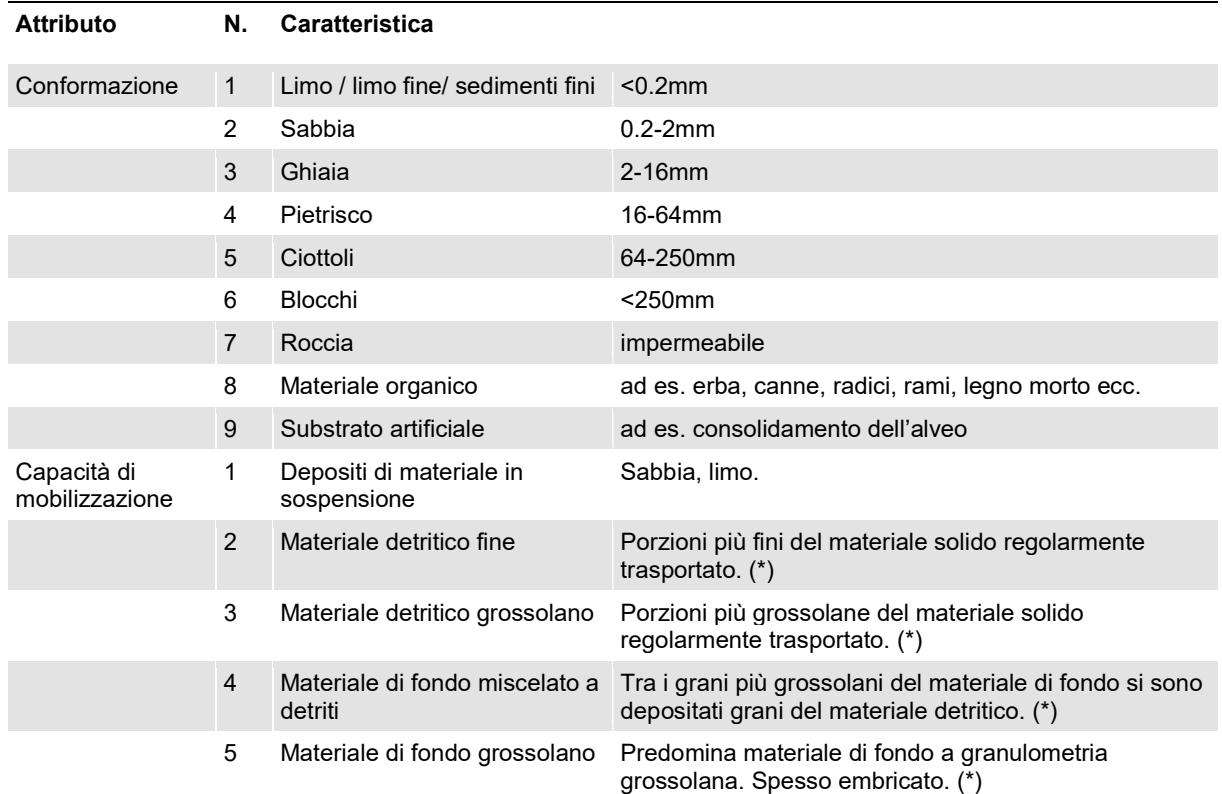

(\*) Non lasciatevi ingannare dalle granulometrie nelle immagini qui sotto: la granulometria che può venir mobilizzata varia secondo il tipo di corso d'acqua e deve quindi essere determinata in base alla tipologia del corso d'acqua.

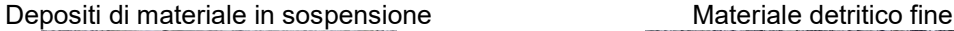

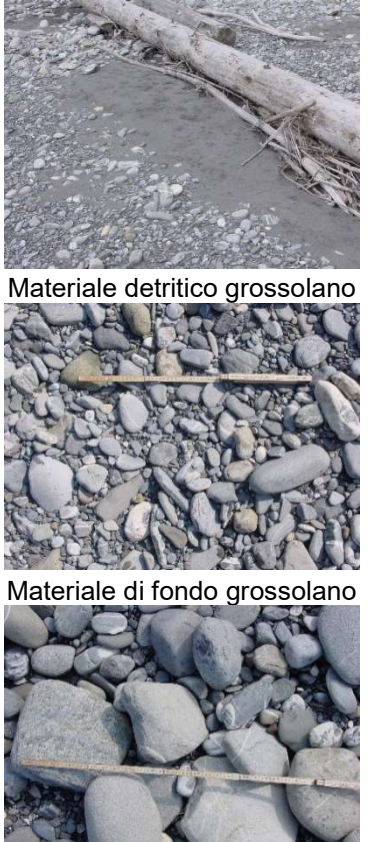

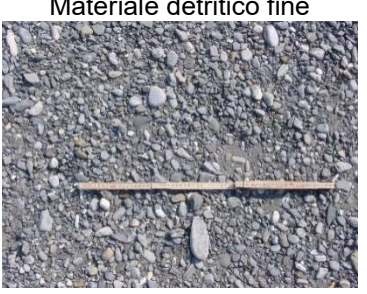

Materiale detritico grossolano Materiale di fondo miscelato a detriti

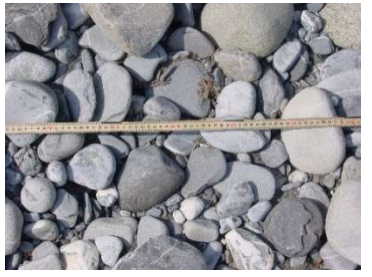

Tabella 1.4: Tipi di zone rifugio, cartografati nell'indicatore 1.5 all'interno della sottosezione

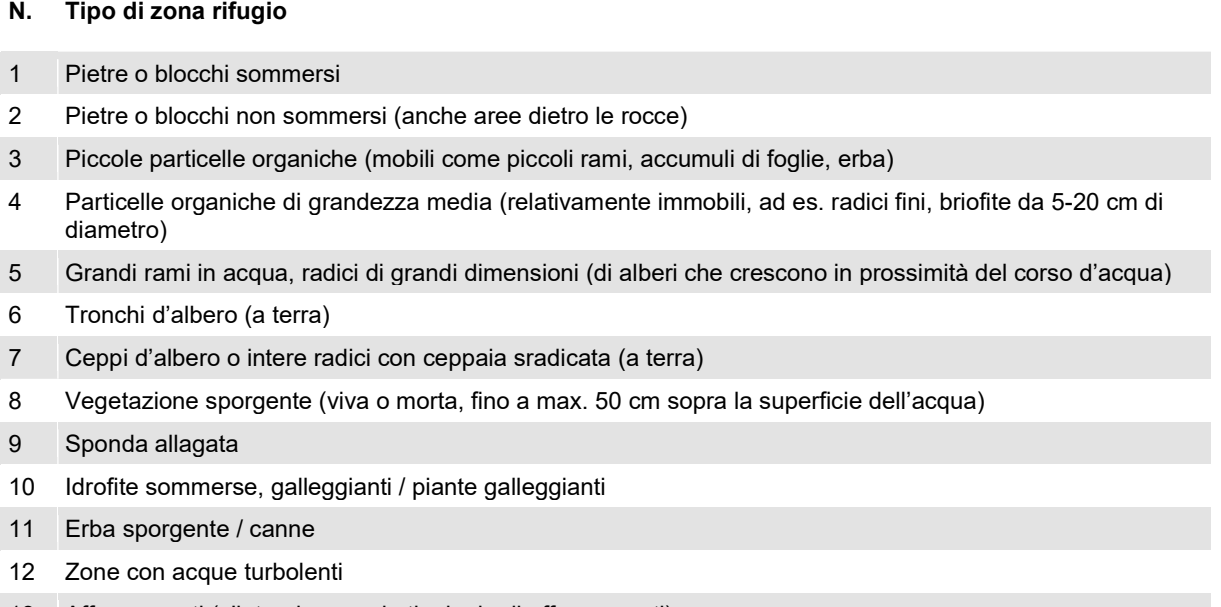

13 Affossamenti (s'intendono varie tipologie di affossamenti)

### Valutazione

Le modalità di valutazione sotto riportate si basano su quelle indicate nelle pubblicazioni originali degli indicatori (Woolsey et al. 2005; Hunzinger et al. 2018). Esse fungono da orientamento generale e saranno riviste nei prossimi anni alla luce delle esperienze acquisite nell'ambito del controllo dell'efficacia STANDARD e APPROFONDITO. Sul sito web dell'UFAM è disponibile un file di valutazione alla voce "Altri annessi", dove vengono spiegate e automatizzate le varie fasi dell'analisi e della valutazione dei dati.

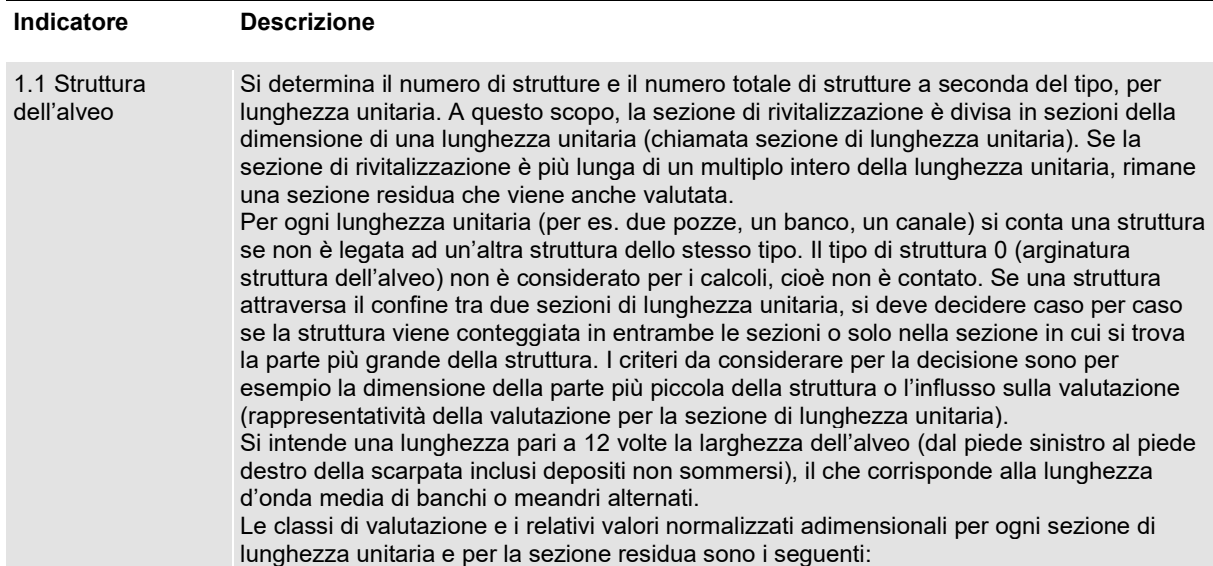

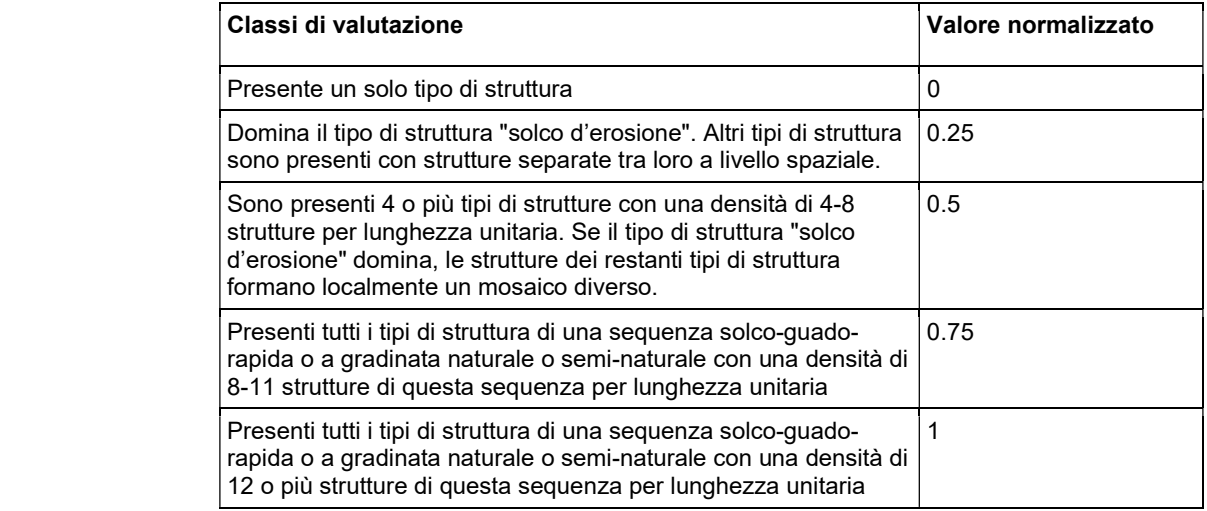

 La valutazione a livello di sezione di rivitalizzazione si basa sulla media delle valutazioni delle singole sezioni di lunghezza unitaria, ponderate in base alla loro dimensione. Questo calcolo dà come risultato un valore tra 0 e 1.

1.2 Struttura delle rive Sono due i parametri calcolati ai fini della valutazione – uno per la parte di linea di sponda con arginatura longitudinale (parametro Arginatura longitudinale, AArg) e uno per la parte di linea di sponda senza arginatura longitudinale (parametro Elementi strutturali, AStruttura). In modo simile alla procedura per l'indicatore 1.1, la valutazione dei due parametri è calcolata prima per ogni sezione di lunghezza unitaria e poi viene calcolata la media ponderata (vedi la descrizione della valutazione per l'indicatore 1.1) :

### • Parametro Arginatura longitudinale (A<sub>Arg</sub>):

Linea di sponda arginata lineare (tipi di struttura delle rive 111, 112, 121, 122)

-> conformazione = argine permeabile o non permeabile

$$
A_{Arg} = \frac{1}{2} \bigg( 1 - \frac{L_{argine\;impermeabile\;line}}{L_{sponda}} + 0.5\;L_{argine\;permeabile\;line}} \bigg)
$$

Per AArg risultano valori normalizzati compresi tra 0 (liscio su entrambi i lati/stagno) e 0.5 (senza arginatura longitudinale).

### • Parametro Elementi strutturali (A<sub>Struttura</sub>):

Linea di sponda non arginata -> conformazione = materiale incoerente, apparato radicale, roccia

E: Linea di sponda arginata convessa o concava -> conformazione argine permeabile o non permeabile

Per la linea di sponda senza arginatura longitudinale (ossia per tutti i tipi di strutture TRANNE 111,112, 121,122), si determina il numero di tipologie strutturali presenti per lunghezza unitaria (n). I tipi di strutture risultano dalla combinazione dei tre attributi riferiti alle strutture riparie. La definizione di lunghezza unitaria è riportata al paragrafo sulla valutazione dell'indicatore 1.1. I valori n vengono normalizzati sulla base della figura 1.2.

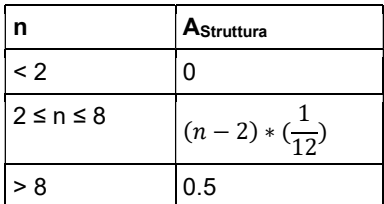

<sup>-&</sup>gt; Sinuosità = lineare

Figura 1.2: Calcolo del parametro Elementi strutturali (AStruttura) in base al numero di tipologie strutturali per lunghezza unitaria (n).

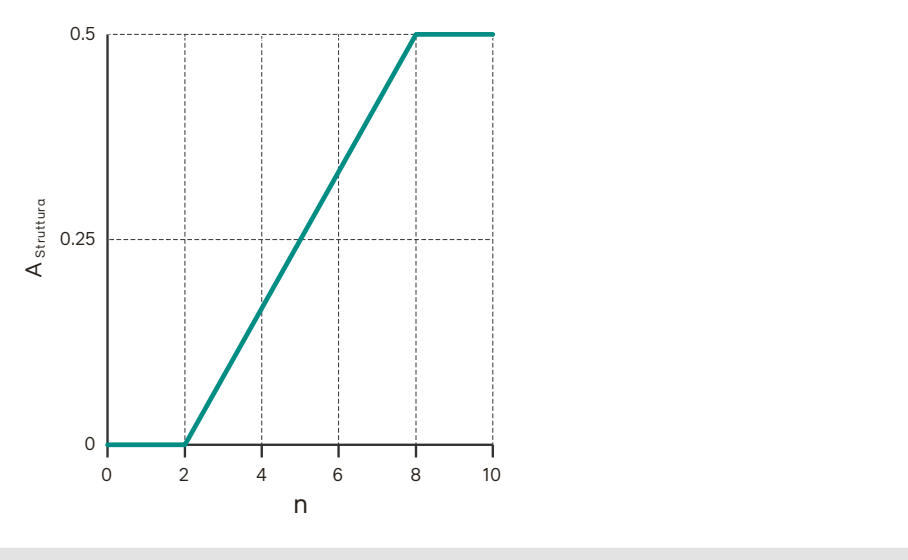

### 1.3 Profondità dell'acqua Per valutare la distribuzione delle profondità massime di deflusso, si calcola il coefficiente di variazione delle profondità massime dell'acqua:  $VC_{profondit\`a\, max.acqua} = \frac{\sigma_{profondit\`a\, max.acqua}}{\mu}$  $\frac{1000 \text{ million max.} \text{arctan}}{1000} \text{ x } 100 \text{ [%]}$  $\sigma_{profondit\`a\,max.acqua} =$  deviazione standard delle profondità massime dell'acqua misurate  $\mu_{\text{profrontità max.acqua}} =$  media delle profondità massime dell'acqua misurate

 Ai fini della normalizzazione, un coefficiente di variazione dello 0% corrisponde al valore 0. Un coefficiente di variazione ≥ 100 % corrisponde al valore 1. Tra questi due estremi la funzione di valore ha un andamento lineare (figura 1.3).

Figura 1.3: Normalizzazione dei risultati dell'indicatore 1.3. Profondità dell'acqua

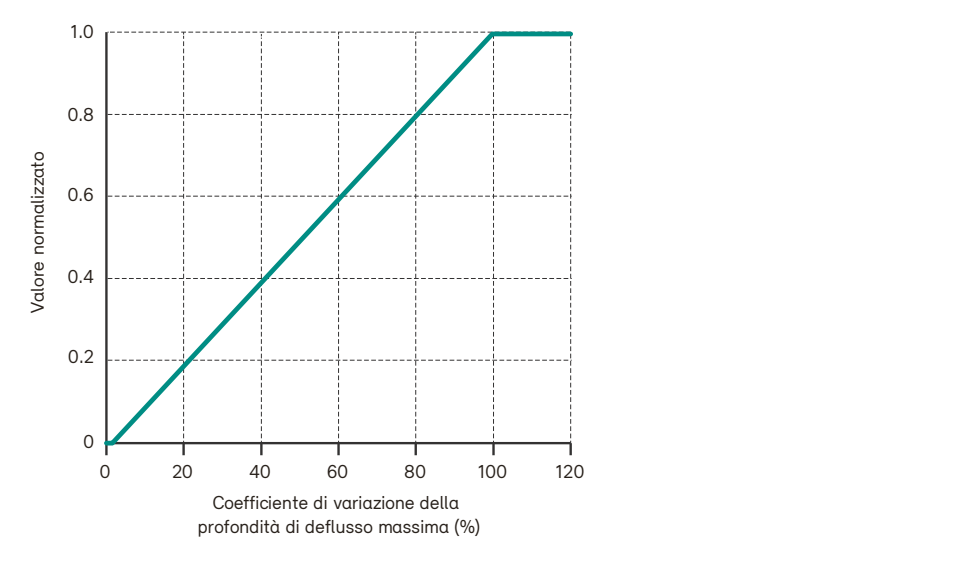

1.4 Velocità di deflusso

Per valutare la distribuzione delle velocità di deflusso, si calcola il coefficiente di variazione, nella cui formula rientrano tutte le velocità di deflusso misurate a pari valore:

$$
VC_{velocità di deflusso} = \frac{\sigma_{velocità di deflusso}}{\mu_{velocità di deflusso}} x 100 [%]
$$

 $\sigma_{velocity\, di\, deflusso} =$  deviazione standard delle velocità di deflusso misurate

 $\mu_{velocity\ di\ deflusso}$  = media delle velocità di deflusso misurate

 Ai fini della normalizzazione, un coefficiente di variazione dello 0% corrisponde al valore 0. Un coefficiente di variazione ≥ 110 % corrisponde al valore 1. Tra questi due estremi la funzione di valore ha un andamento lineare (figura 1.4).

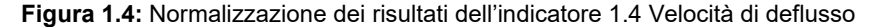

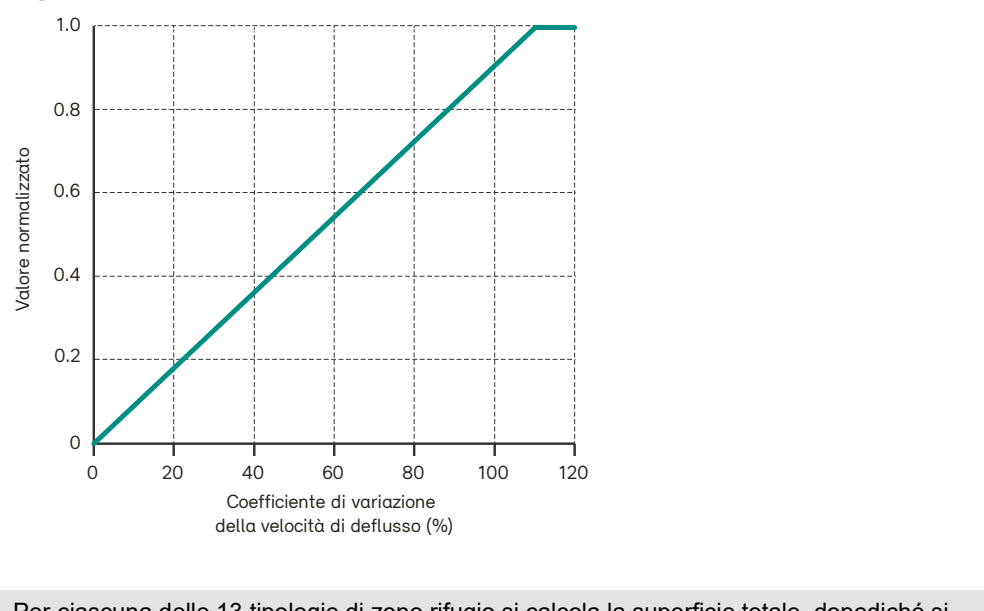

1.5 Disponibilità di zone rifugio Per ciascuna delle 13 tipologie di zone rifugio si calcola la superficie totale, dopodiché si determina la disponibilità di zone rifugio sull'intera area bagnata (= « disponibilità di zone rifugio effettivamente presenti » all'istante Prima, Dopo1 o Dopo2).

> Su questa base si calcola la disponibilità di zone rifugio tipica del corso d'acqua (stato di riferimento). Al momento questa fase è ancora lasciata all'esperienza del tecnico incaricato (considerazione del tipo di corso d'acqua, conoscenze acquisite da corsi d'acqua di riferimento, eventualmente aiutandosi con tratti di riferimento noti nel corso d'acqua in questione). Da ultimo, l'attuale disponibilità di zone rifugio (o effettivamente disponibili) viene confrontata con quella specifica per il tipo di corso d'acqua.

Percentuale stato di riferimento [%]

Disponibilità zone rifugio attuale [%]

= Disponibilità zone rifugio tipico del corso d′acqua [%]  $x$  100

Questo rapporto descrive la vicinanza allo stato di riferimento e può essere valutato o normalizzato con la seguente matrice, nella quale si valuta la deviazione rispetto alle condizioni di riferimento (cioè 100% meno la deviazione dallo stato di riferimento [%]). Non tutti gli aumenti della disponibilità di zone rifugio, quindi, vengono automaticamente considerati un miglioramento.

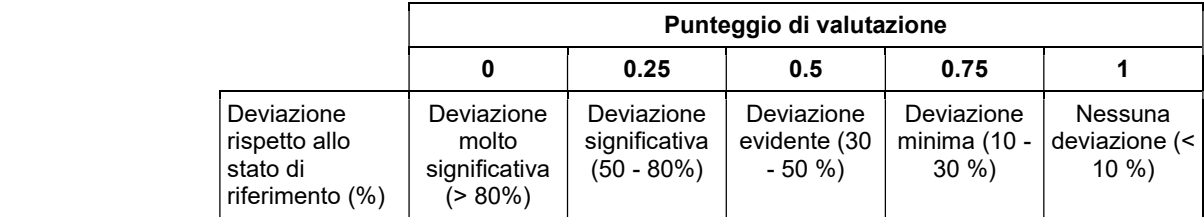

1.6 Substrato La valutazione dell'attributo «Capacità di mobilizzazione» segue la procedura descritta nell'aiuto all'esecuzione Risanamento del bilancio in materiale solido di fondo per il parametro Tipo di substrato. Il valore normalizzato per il controllo dell'efficacia delle rivitalizzazioni (tra 0 e 1) può essere derivato dall'elenco seguente. «Tipo di substrato» corrisponde all'attributo Capacità di mobilizzazione definito nel set di indicatori 1. Per quanto riguarda l'attributo «Conformazione», al momento non vi è ancora una valutazione, sebbene rappresenti un parametro essenziale per il campionamento e l'interpretazione degli indicatori biologici.

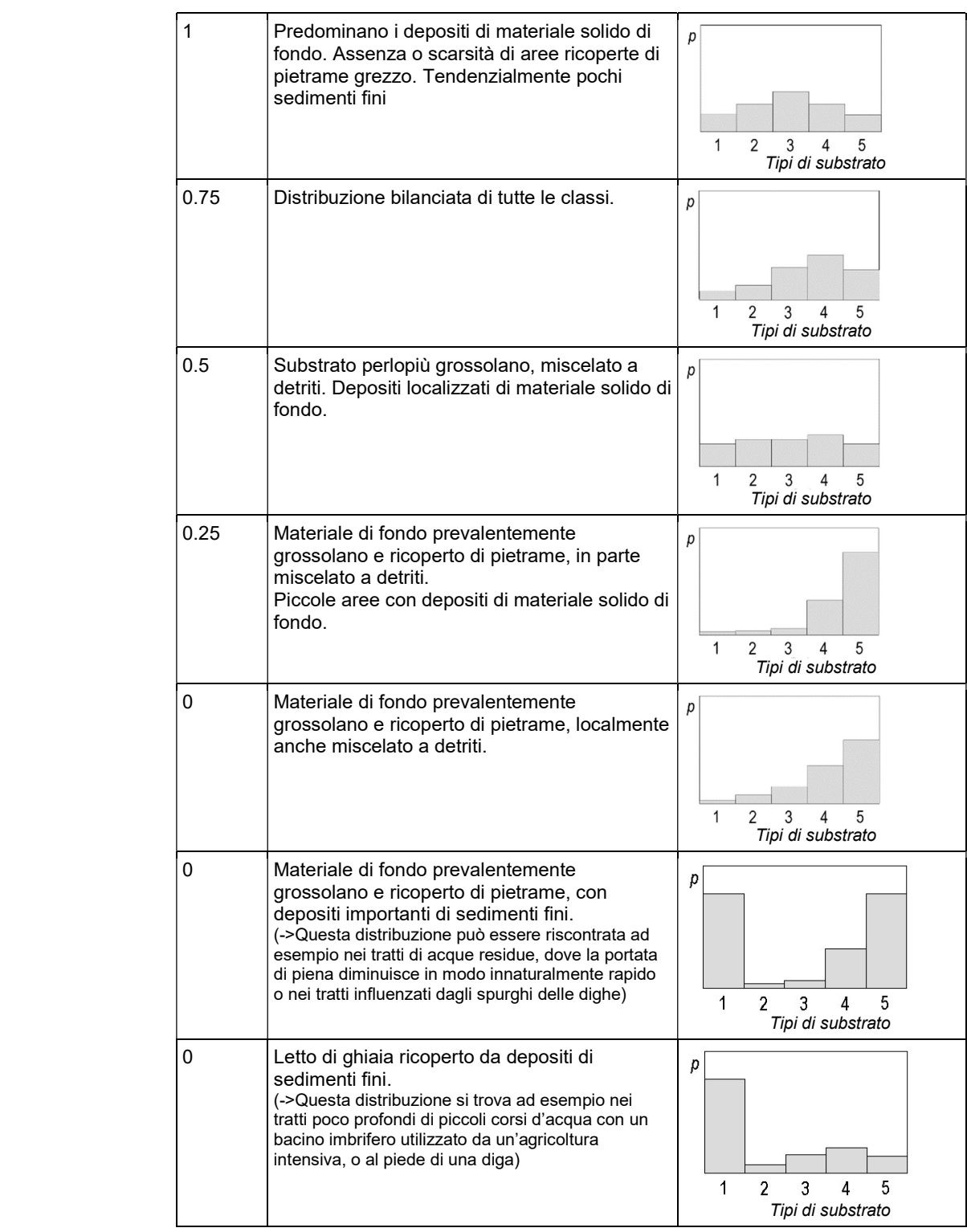

### Carico di lavoro

Tabella 1.5: Sintesi del tempo necessario, in ore/persona, per il rilievo e la valutazione del set di indicatori 1. Il tempo generale (ad es. trasferta) non è incluso. Una stima approssimativa dei costi è riportata alla tabella 2.1 della scheda tecnica 2.

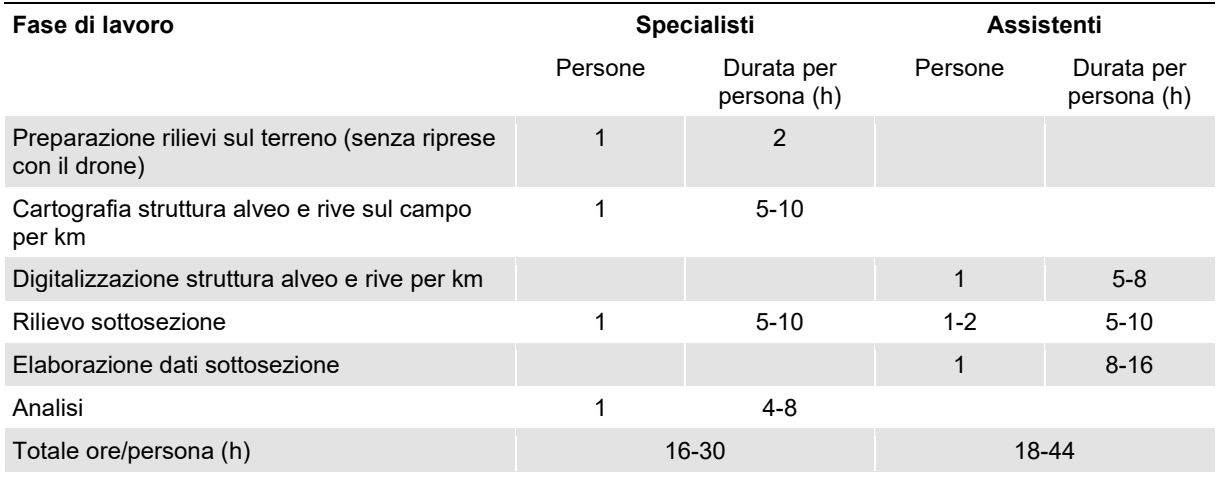

Osservazioni: -

### Informazioni supplementari

Dati richiesti . Modulo d'inserimento dati set di indicatori 1: «CT\_CodicePro\_RILIEVO\_Set1\_V#.xls»

- Shapefiles, tenendo conto delle specifiche del modello di dati (da scaricare sotto "Autres Annexes" sul sito francese dell'UFAM)
	- Struttura alveo come shapefile poligonale
	- «KT\_CodicePro\_RILIEVO\_Set1\_Ind1\_1.shp»
	- Struttura rive come shapefile lineare «CT\_CodicePro\_RILIEVO\_Set1\_Ind1\_2.shp»
	- Profondità acqua e velocità di deflusso lungo i profili trasversali come shapefile
	- puntuale «CT\_CodicePro\_RILIEVO\_Set1\_Ind1\_3\_4.shp»
	- Tipi di zone rifugio come shapefile poligonale
	- «CT\_CodicePro\_RILIEVO\_Set1\_Ind1\_5.shp»

• Substrato come shapefile poligonale «CT\_CodicePro\_RILIEVO\_Set1\_Ind1\_6.shp»

- Fotografia di quattro punti fissi : « CT\_CodicePro\_RILIEVO\_Set1\_1up.jpeg ;
- CT\_CodicePro\_RILIEVO\_Set1\_1down.jpeg ; CT\_CodicePro\_RILIEVO\_Set1\_2up.jpeg ; CT\_CodicePro\_RILIEVO\_Set1\_2down.jpeg ; CT\_CodicePro\_RILIEVO\_Set1\_3up.jpeg ; CT\_CodicePro\_RILIEVO\_Set1\_3down.jpeg ; CT\_CodicePro\_RILIEVO\_Set1\_4up.jpeg ; CT\_CodicePro\_RILIEVO\_Set1\_4down.jpeg »
- Fotografia aerea (eventuale), tramite drone, per documentare la tratta rivitalizzata : « CT\_CodicePro\_RILIEVO\_Set1\_\_air.jpeg »

Abbreviazioni da sostituire (cfr. scheda 5)

- CT = nome del Cantone, in due lettere (ad es. BE)
- CodicePro = codice del progetto
- RILIEVO = indica l'istante del rilievo. Sostituire con «PRIMA», «DOPO1», «DOPO2» o "APPROFONDITO"
- V# = numero di versione del modulo d'inserimento dati

Allegati Il protocollo per i rilievi sul terreno, il modulo d'inserimento dati e altri ausili (ad es. file di valutazione, modello di geodati, set di dati GIS) sono disponibili all'indirizzo: www.bafu.admin.ch/controllo-dell-efficacia-rivit

### Elenco delle modifiche

Il testo in verde indica le modifiche rilevanti dalla versione precedente.

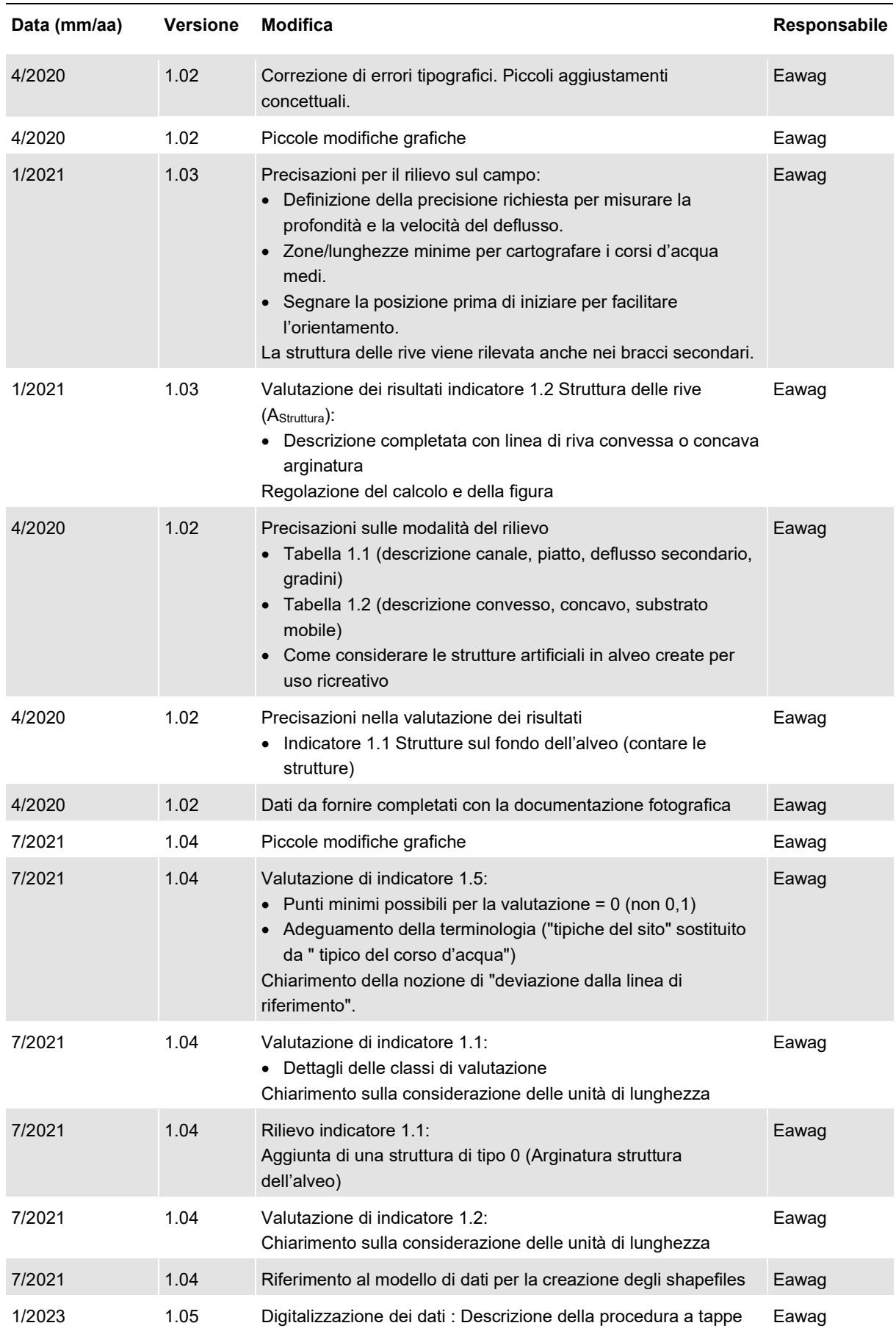

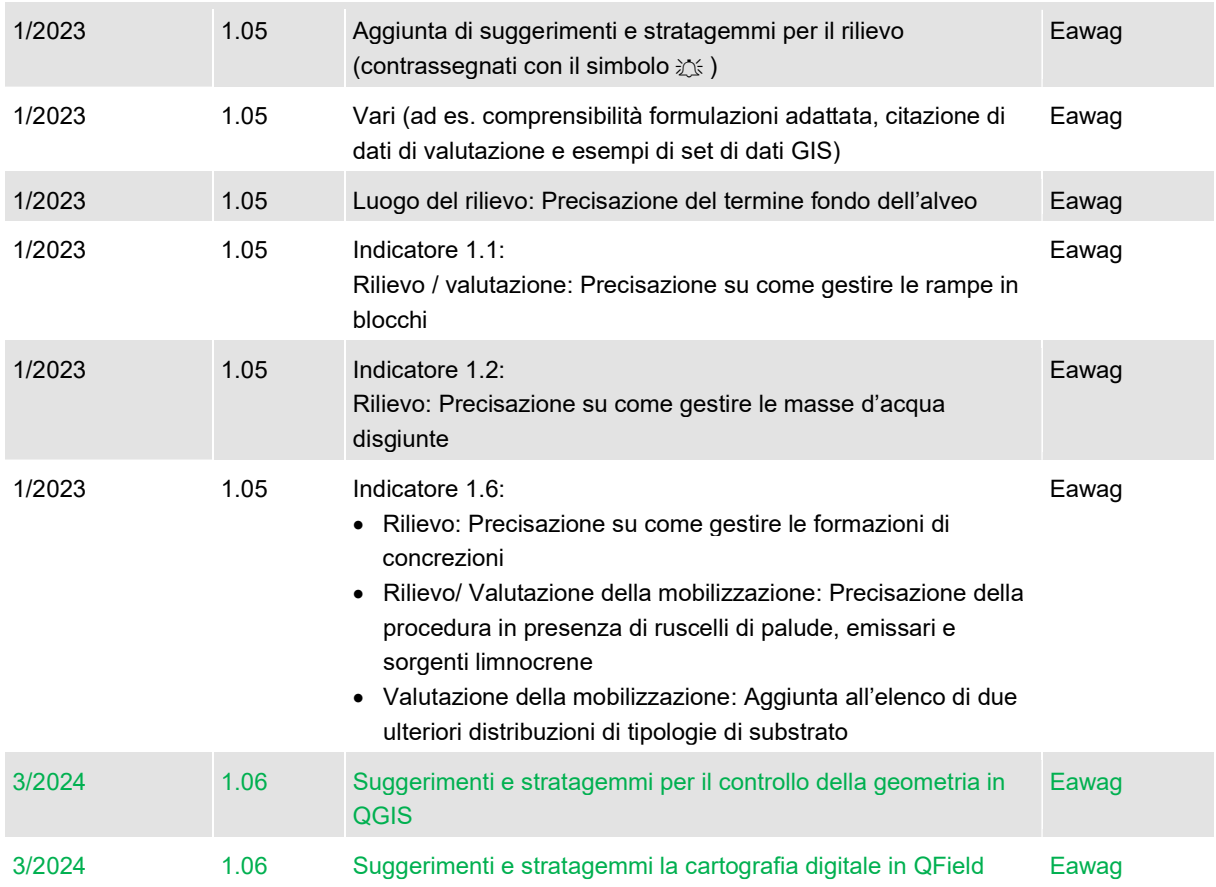